## Fichier:Babyfoot 6 personnes babyfoot enfant.jpg

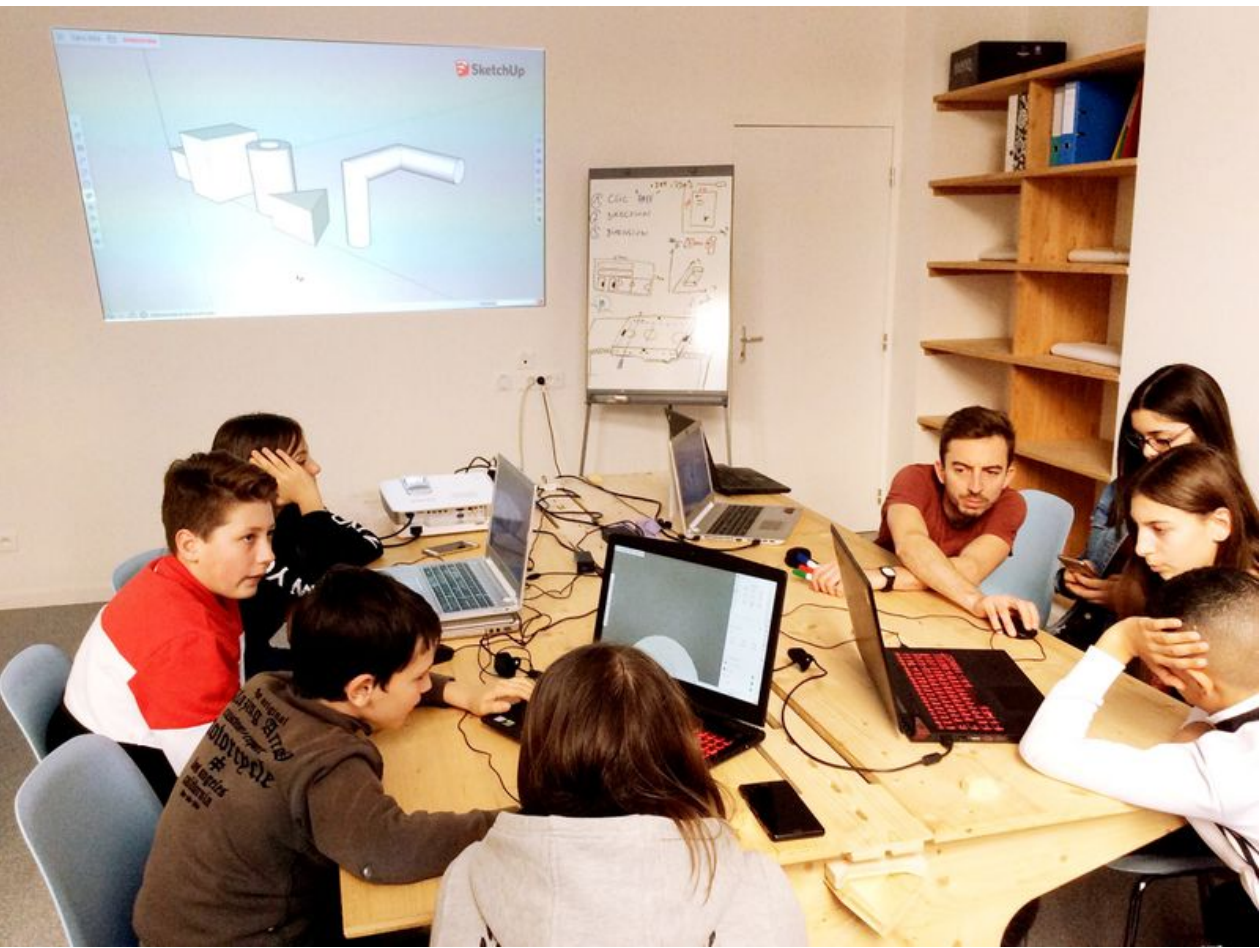

Taille de cet aperçu :800 × 597 [pixels](https://wikifab.org/images/thumb/a/af/Babyfoot_6_personnes_babyfoot_enfant.jpg/800px-Babyfoot_6_personnes_babyfoot_enfant.jpg). Fichier [d'origine](https://wikifab.org/images/a/af/Babyfoot_6_personnes_babyfoot_enfant.jpg) (2 048 × 1 529 pixels, taille du fichier : 347 Kio, type MIME : image/jpeg) Fichier téléversé avec MsUpload on [Babyfoot\\_6\\_personnes](https://wikifab.org/wiki/Babyfoot_6_personnes)

## Historique du fichier

Cliquer sur une date et heure pour voir le fichier tel qu'il était à ce moment-là.

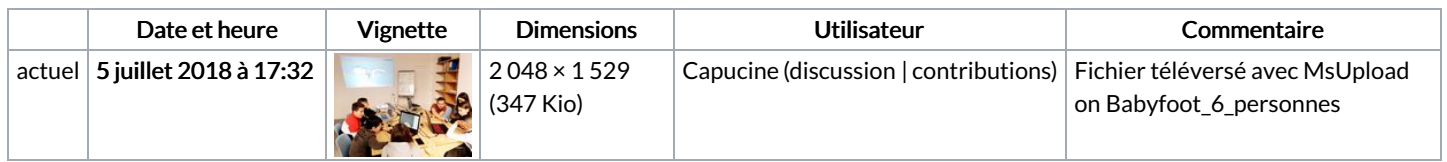

Vous ne pouvez pas remplacer ce fichier.

## Utilisation du fichier

Aucune page n'utilise ce fichier.

## Métadonnées

Ce fichier contient des informations supplémentaires, probablement ajoutées par l'appareil photo numérique ou le numériseur utilisé pour le créer. Si le fichier a été modifié depuis son état original, certains détails peuvent ne pas refléter entièrement l'image modifiée.

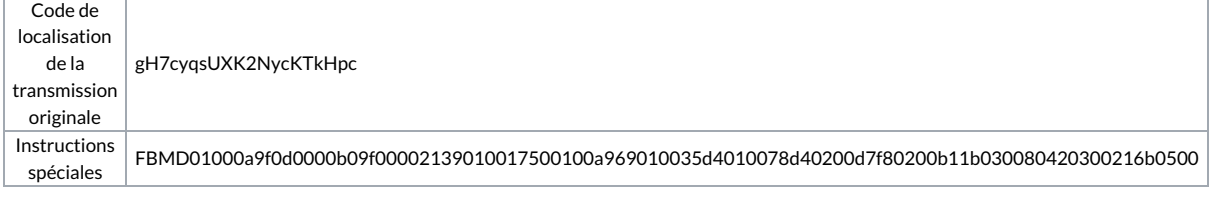